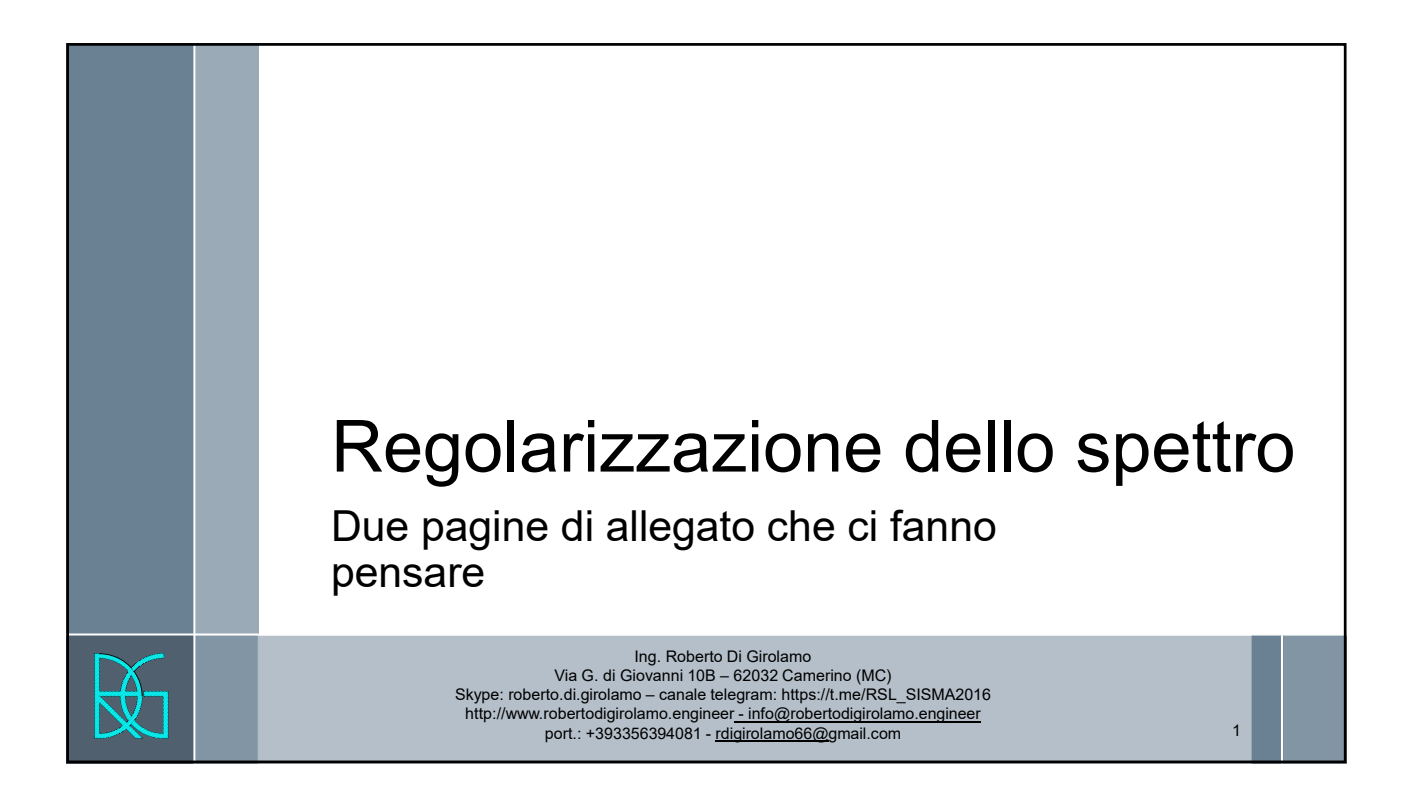

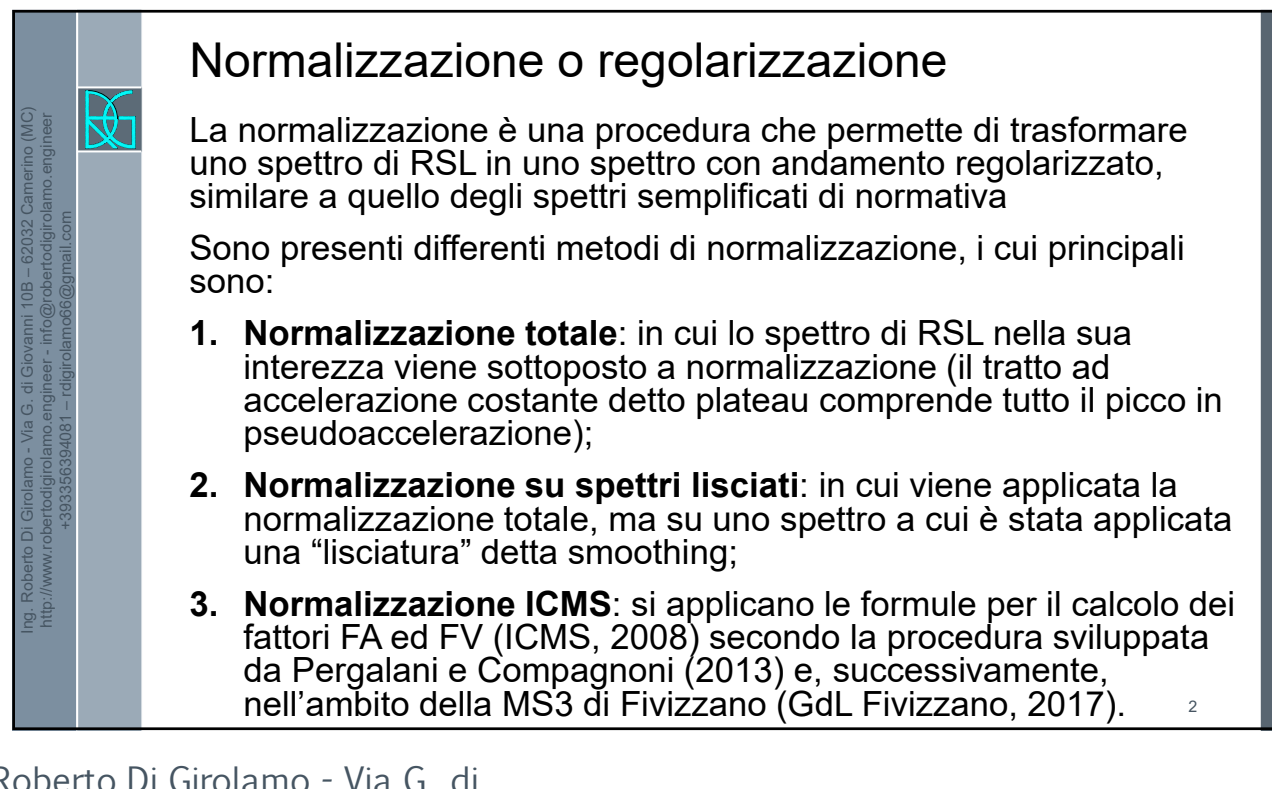

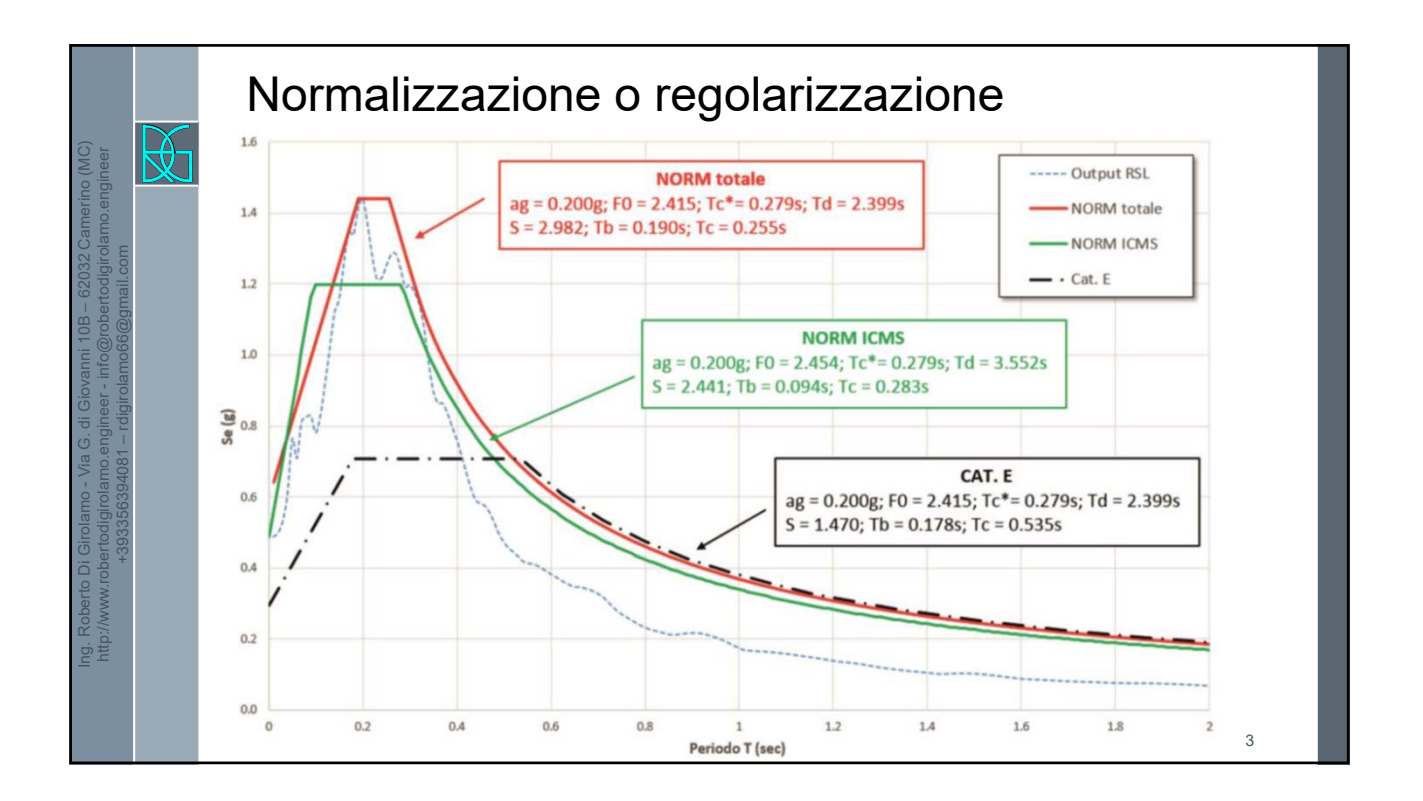

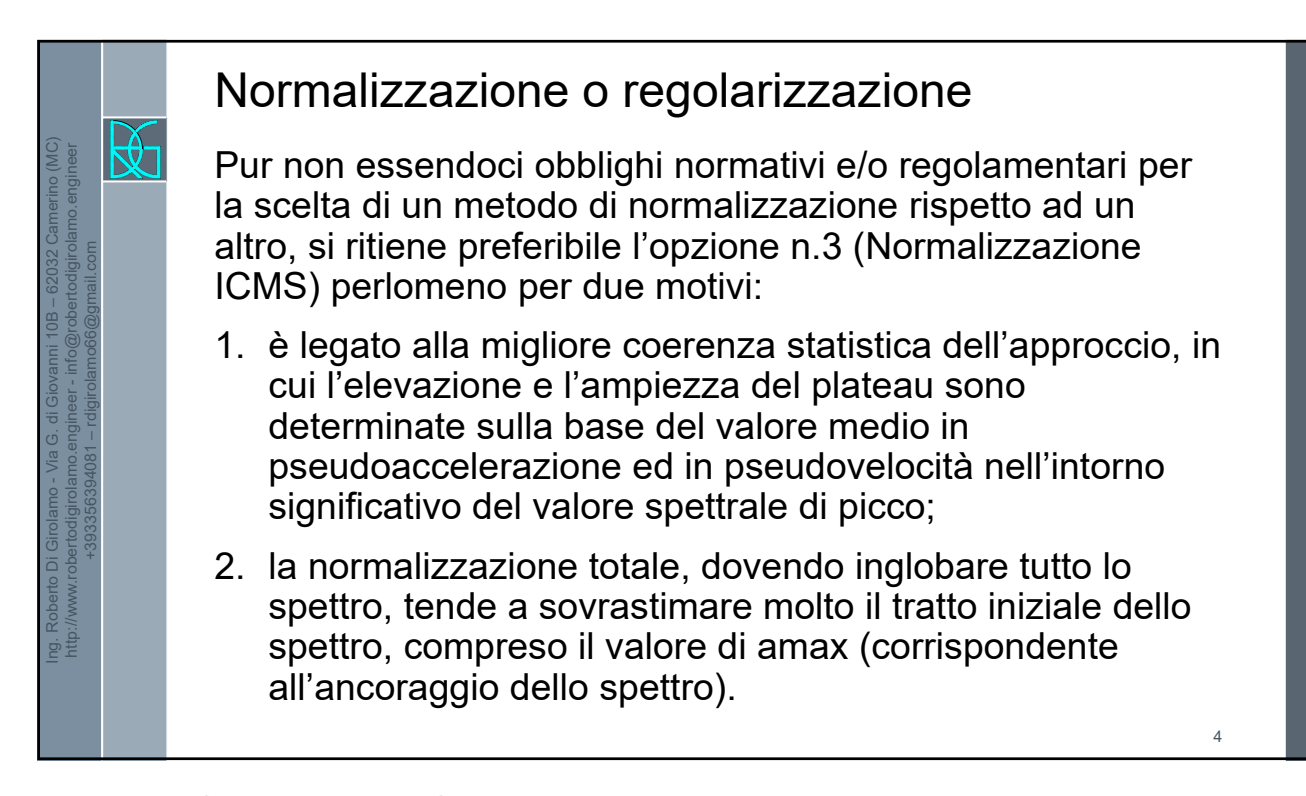

5

6

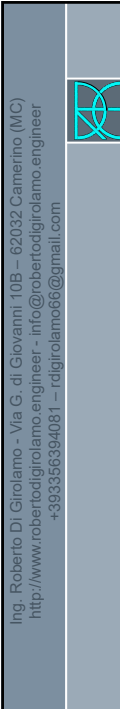

Ing. Roberto Di Girolamo - Via G. di Giovanni 10B – 62032 Camerino (MC) http://www.robertodigirolamo.engineer - info@robertodigirolamo.engineer +393356394081 – rdigirolamo66@gmail.com

## Normalizzazione o regolarizzazione

Pur non essendoci obblighi normativi e/o regolamentari per la scelta di un metodo di normalizzazione rispetto ad un altro, si ritiene preferibile l'opzione n.3 (Normalizzazione ICMS) perlomeno per due motivi:

3. riguarda il fatto che il predetto metodo di normalizzazione è l'unico per il quale si abbia un riferimento normativo (Ord. n. 55 del 24/04/2018 emanata dal Commissario Straordinario per la ricostruzione – Sisma 2016).

## Regolarizzazione

- › Alla fine della procedura di Risposta Sismica Locale, metodo principale per capire l'amplificazione locale secondo quanto previsto dal capitolo 3.2.2 delle NTC2018, si ottiene lo spettro medio di risposta che i molti programmi strutturali non sono in grado di importare o molti ingegneri non hanno mai fatto una tale procedura e non sono avvezzi ad inserire i dati dello spettro in maniera numerica.
- › Gli spettri da normativa dipendono da parametri indipendenti  $a_{\alpha}$ , T<sub>c</sub><sup>\*</sup>, F<sub>0</sub> dati dalla norma, altri ξ fissati dal progettista e  $\overline{T}_B$ ,  $T_C$ ,  $T_D$ ,  $S_S$ ,  $S_T$  dipendenti dai precedenti.

7

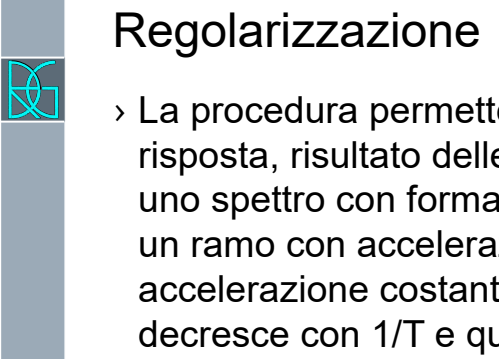

Ing. Roberto Di Girolamo - Via G. di Giovanni 10B – 62032 Camerino (MC) http://www.robertodigirolamo.engineer - info@robertodigirolamo.engineer +393356394081 – rdigirolamo66@gmail.com

› La procedura permette di trasformare lo spettro elastico di risposta, risultato delle simulazioni numeriche (output), in uno spettro con forma standard (NTC, 2018), costituita da un ramo con accelerazione crescente lineare, un ramo ad accelerazione costante, ed un ramo in cui l'accelerazione decresce con 1/T e quindi con velocità costante.

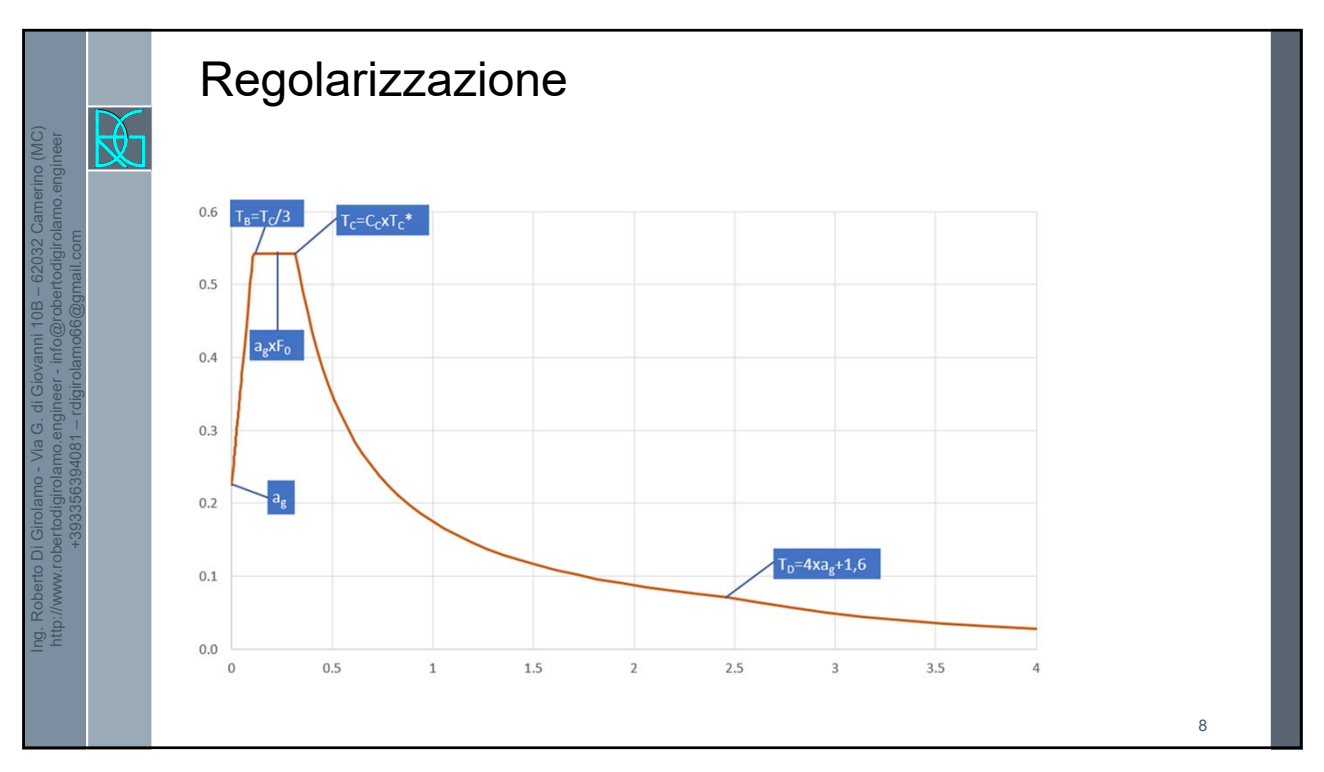

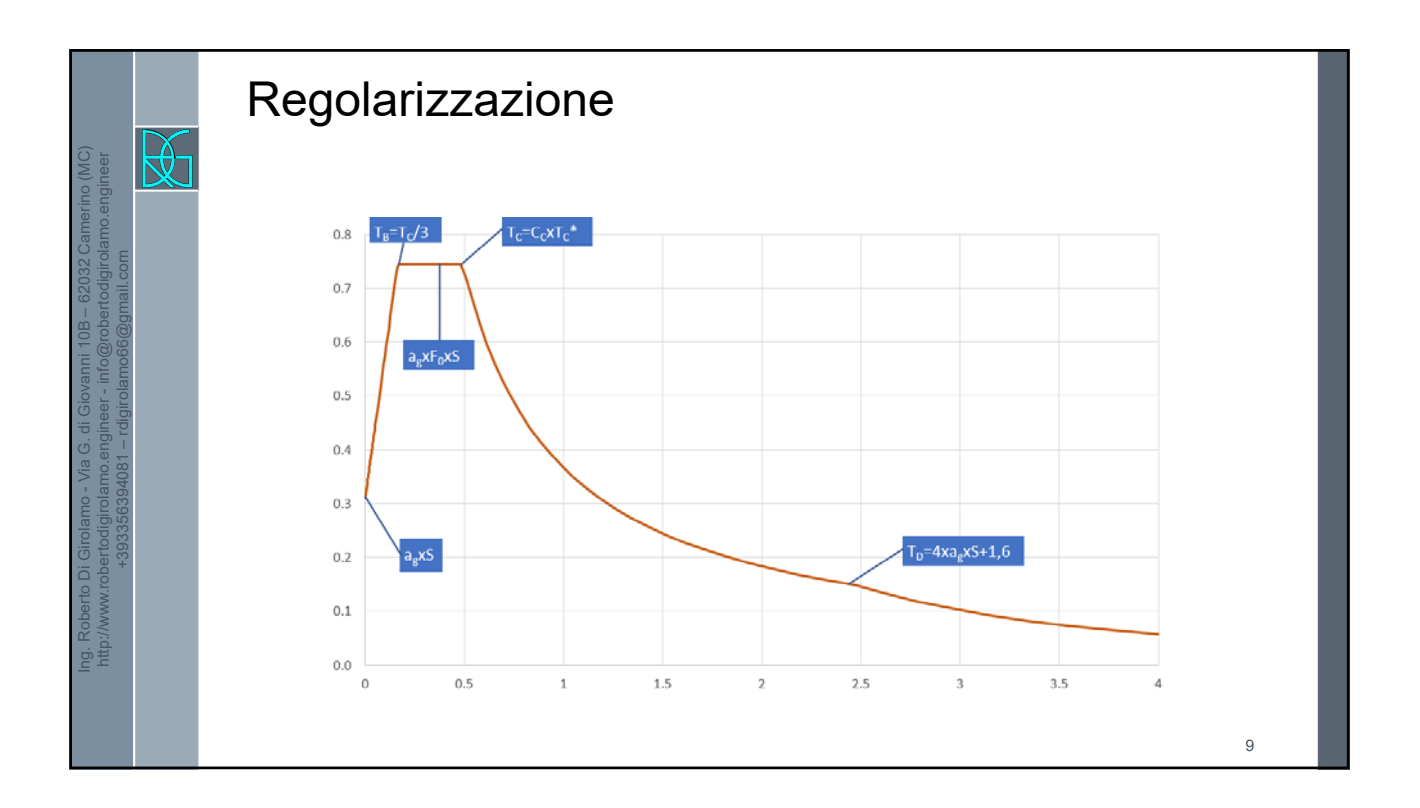

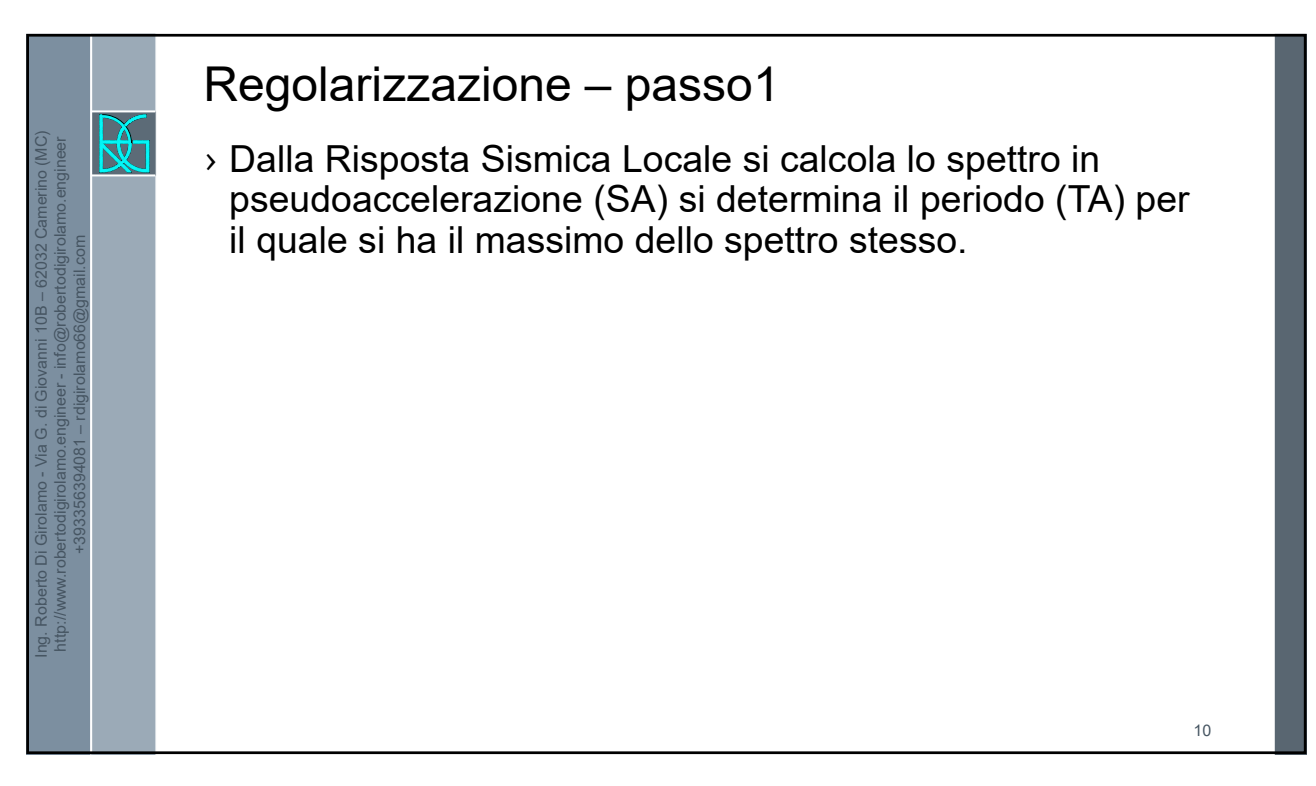

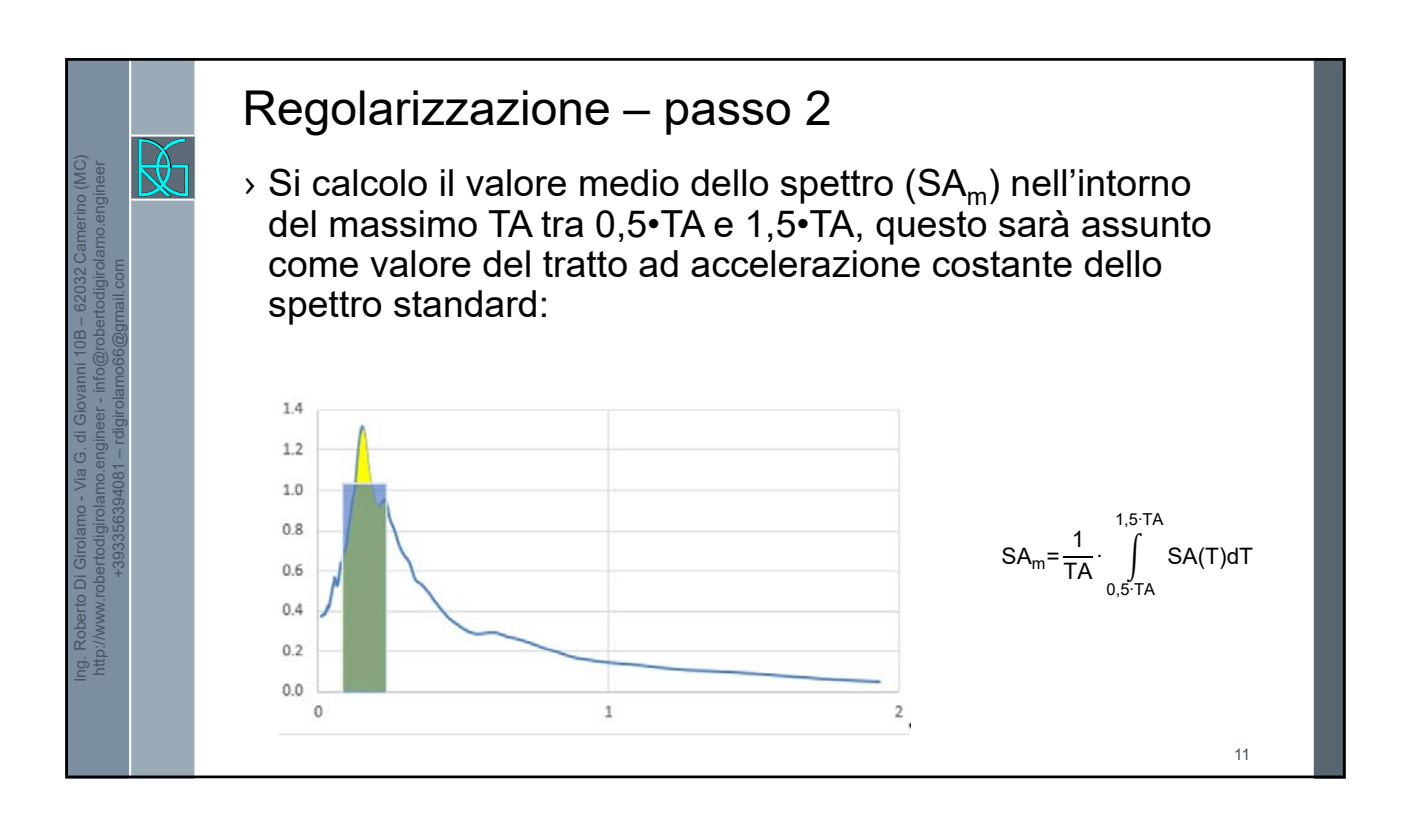

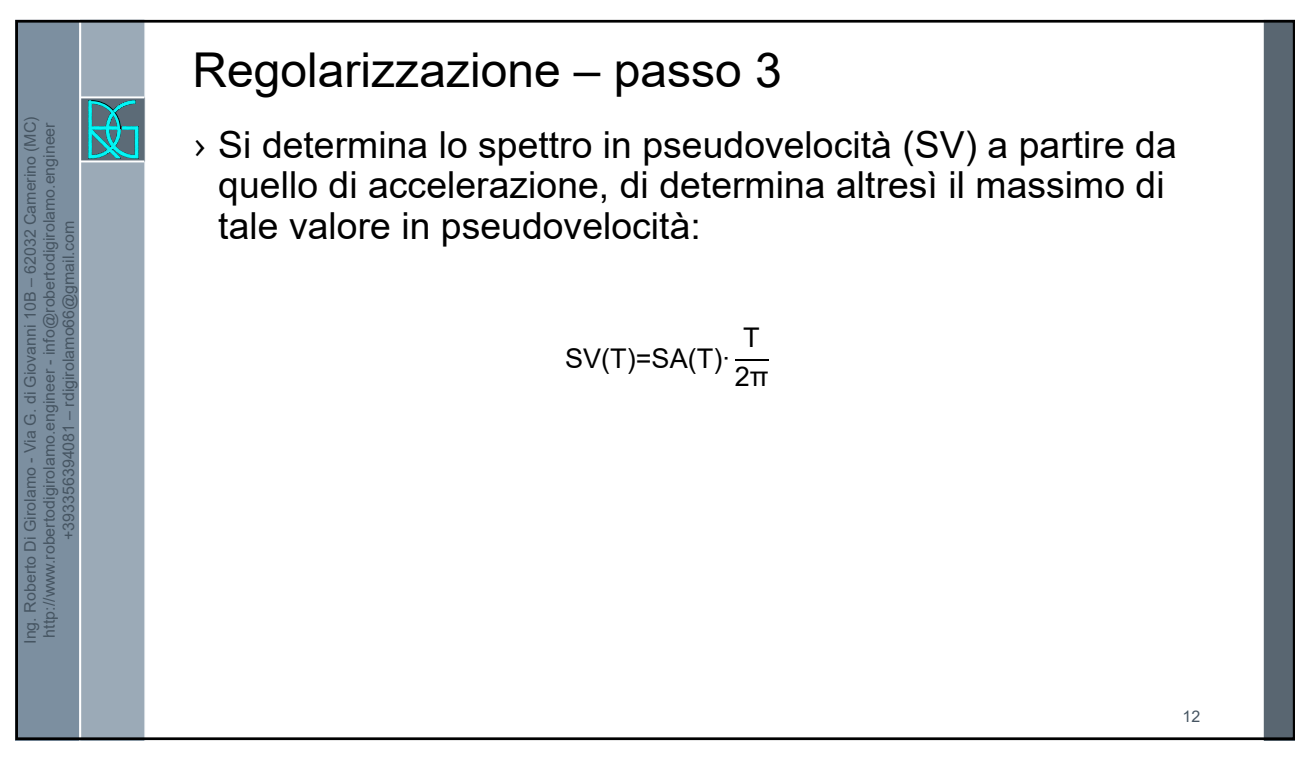

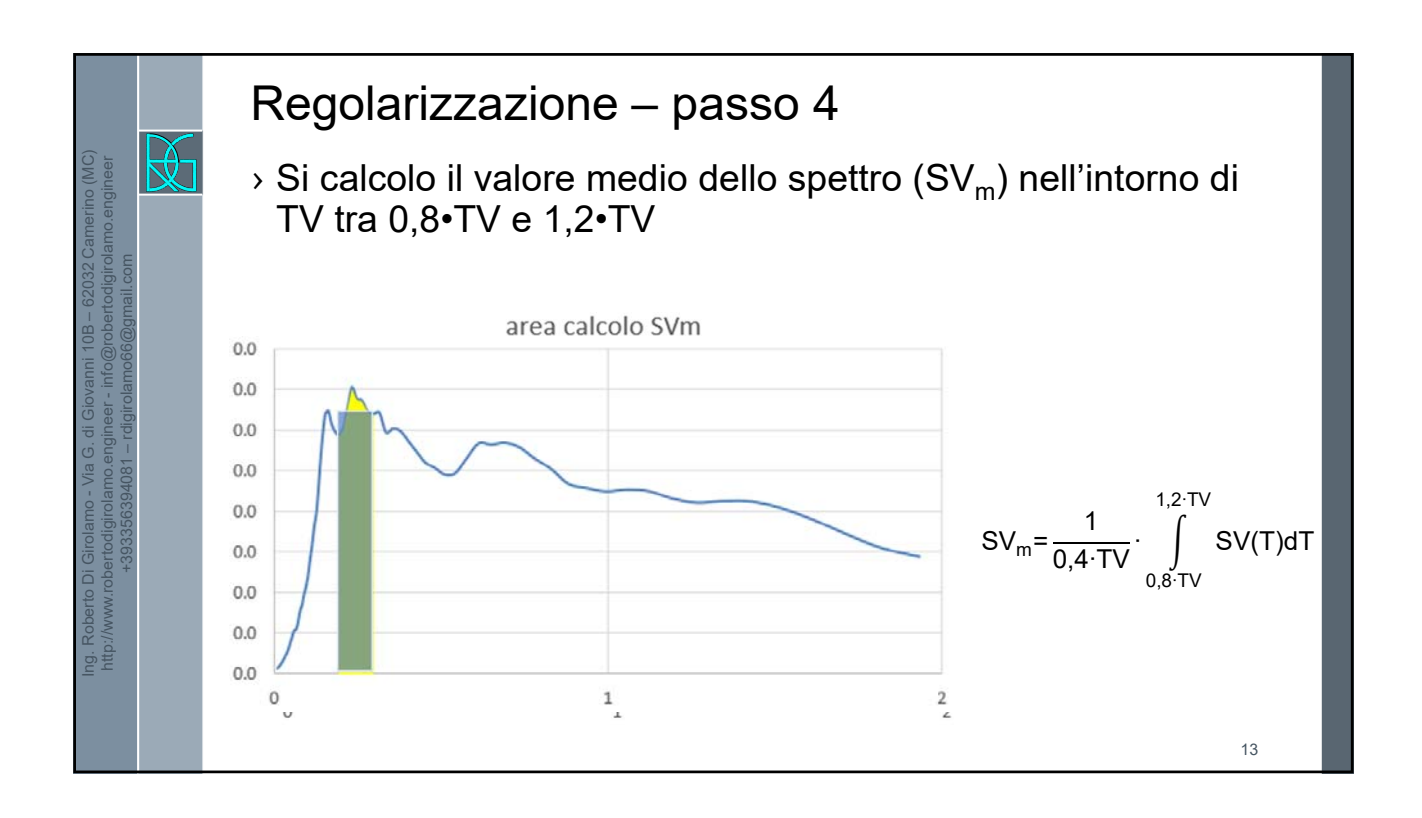

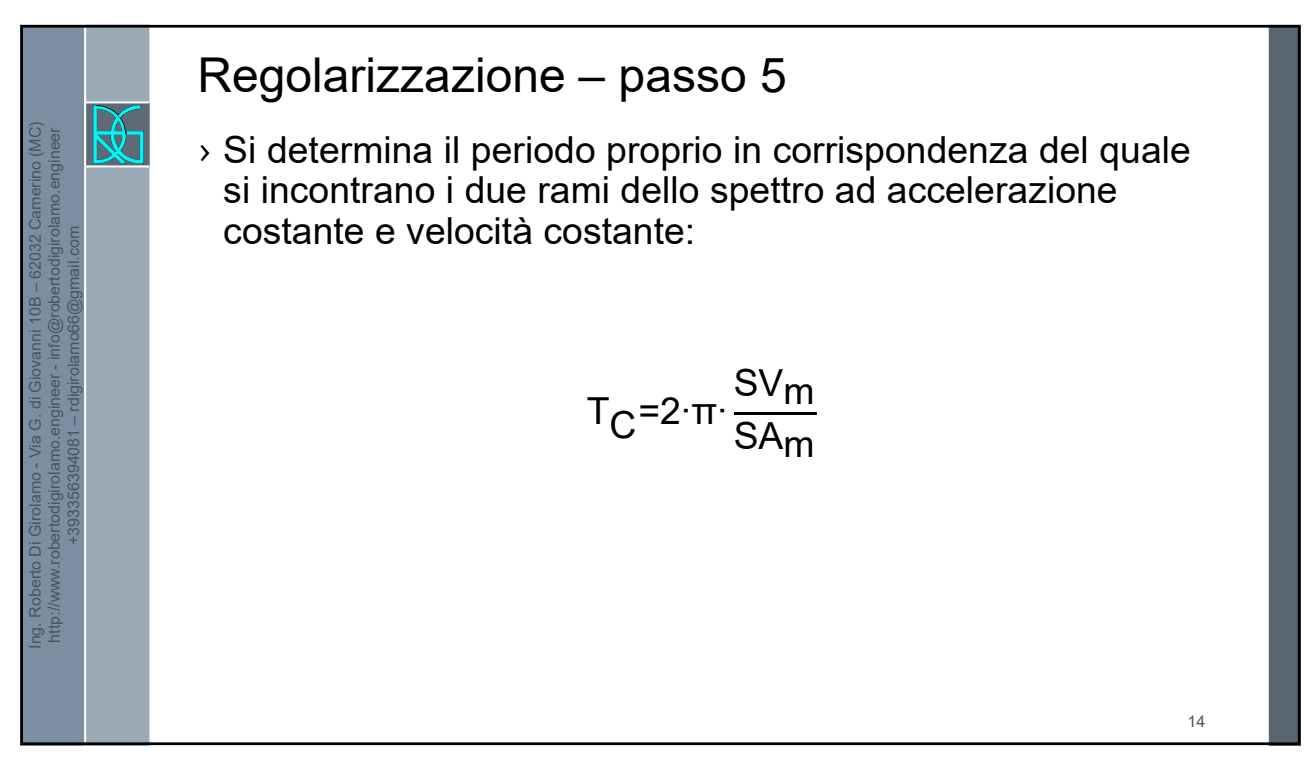

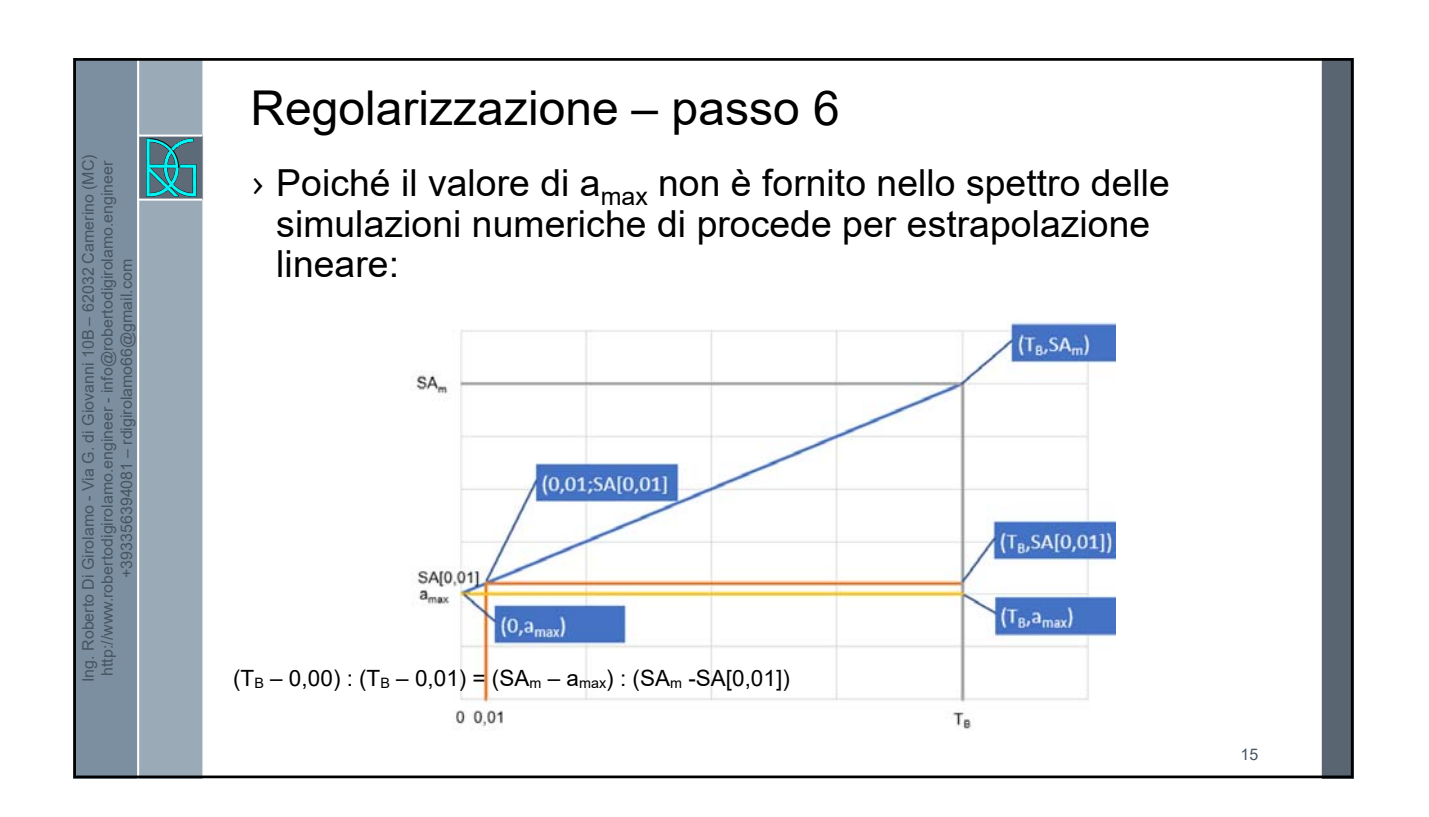

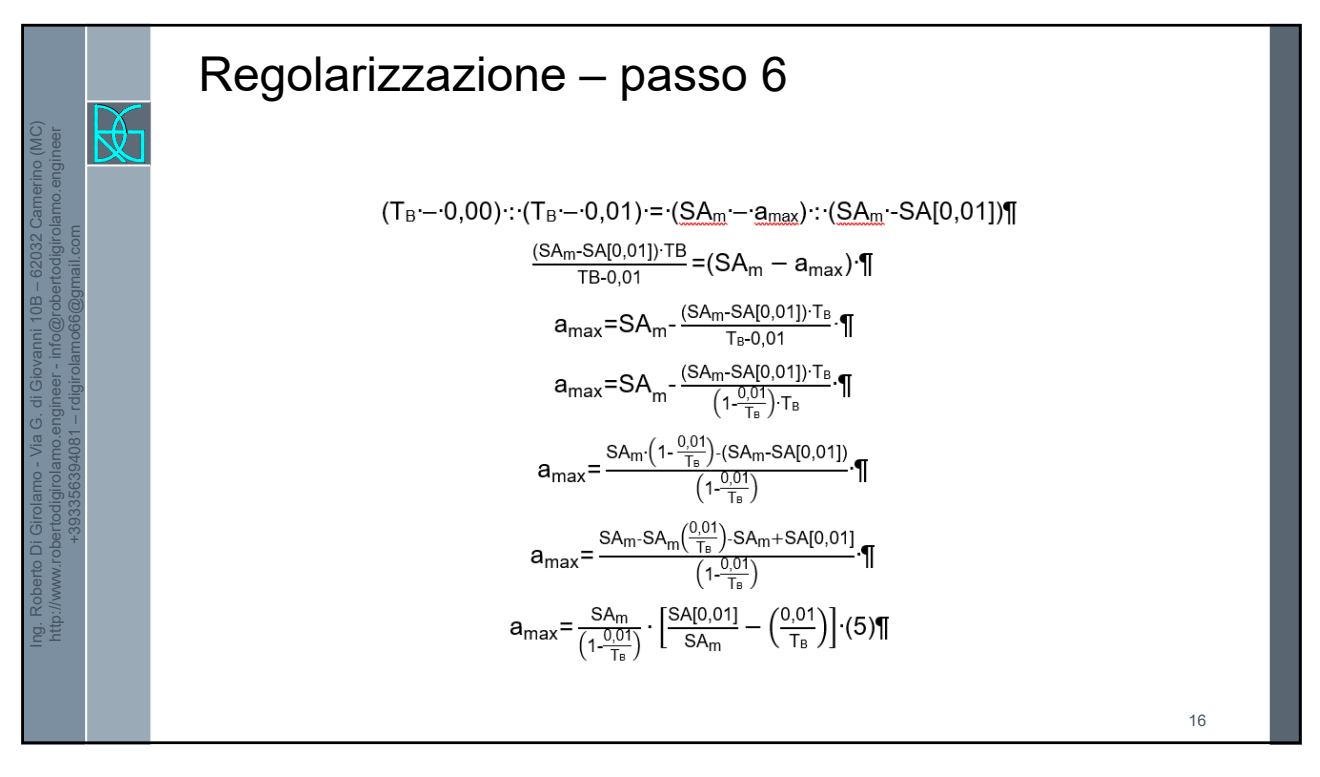

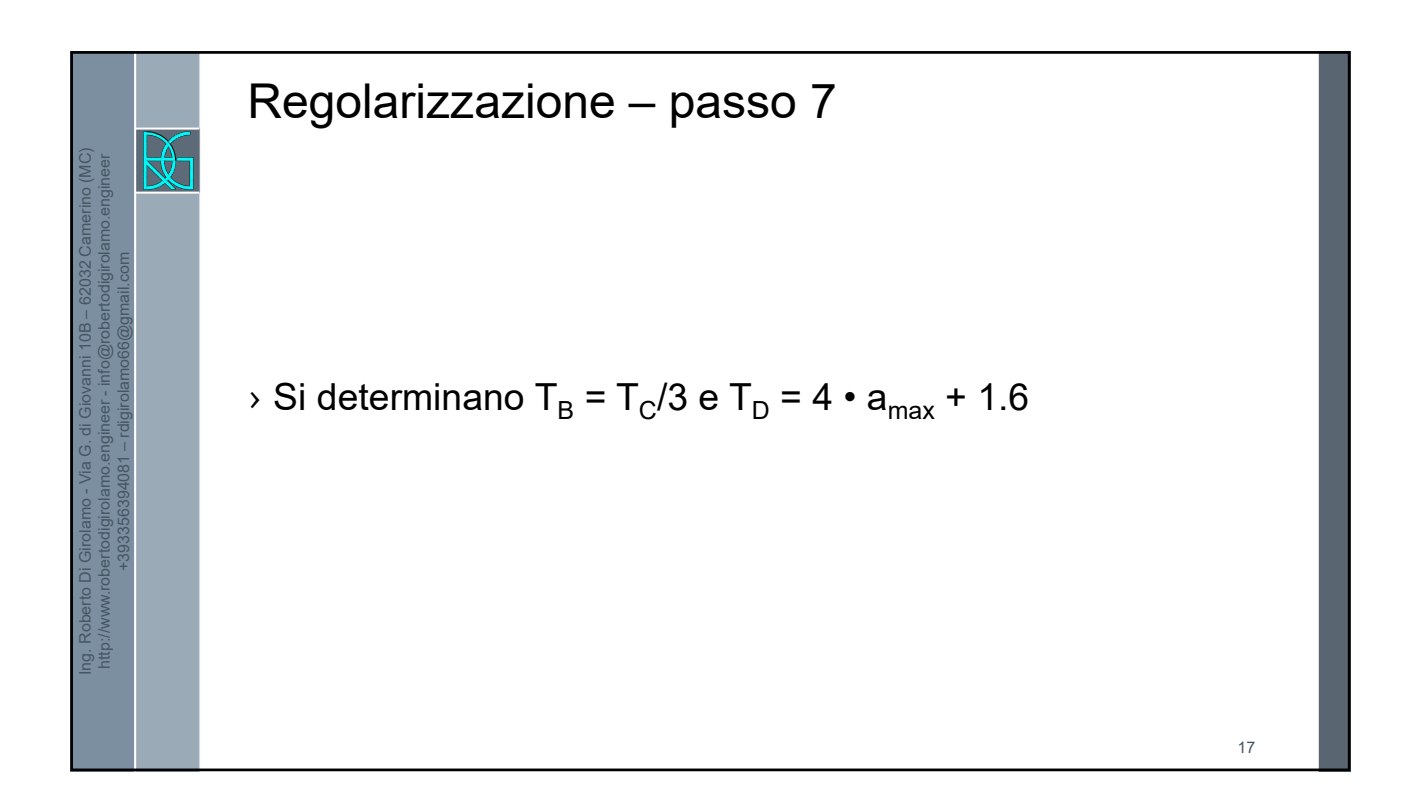

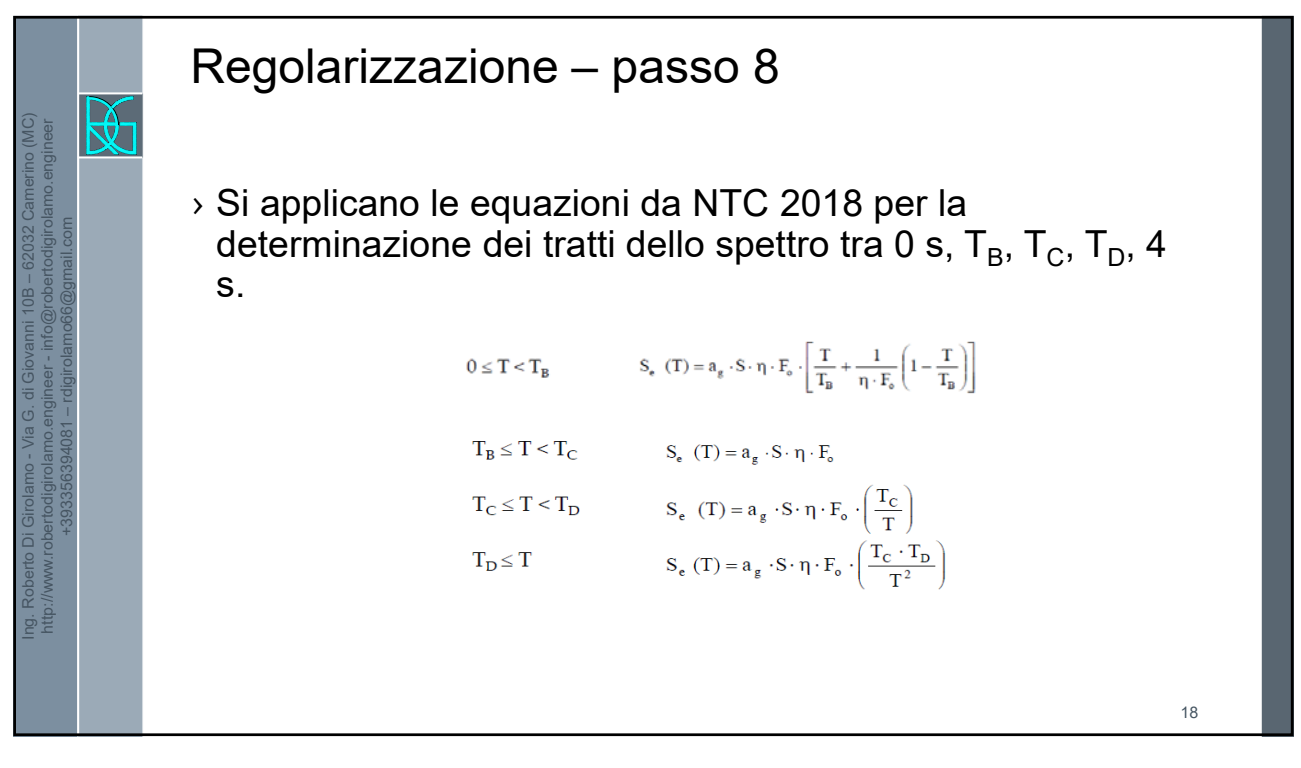

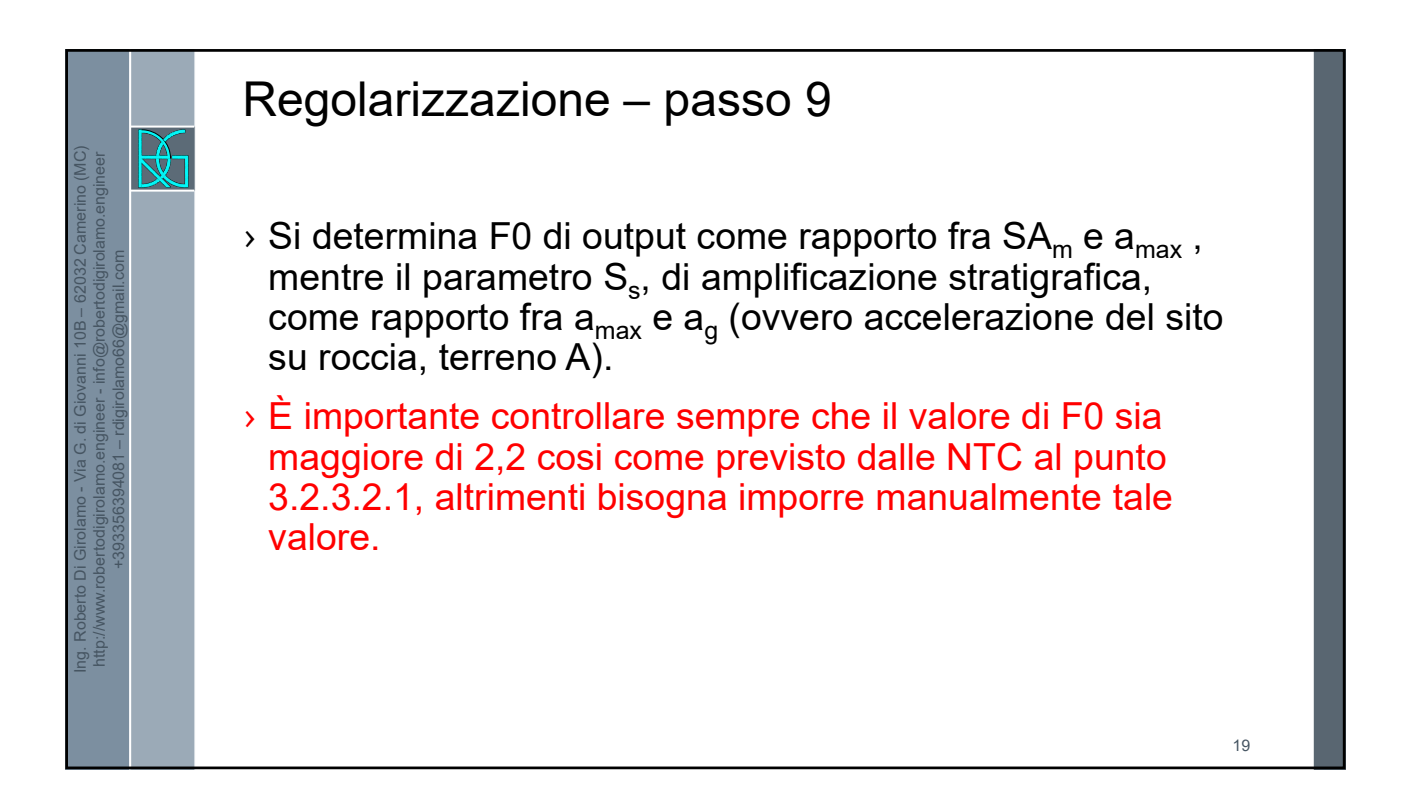

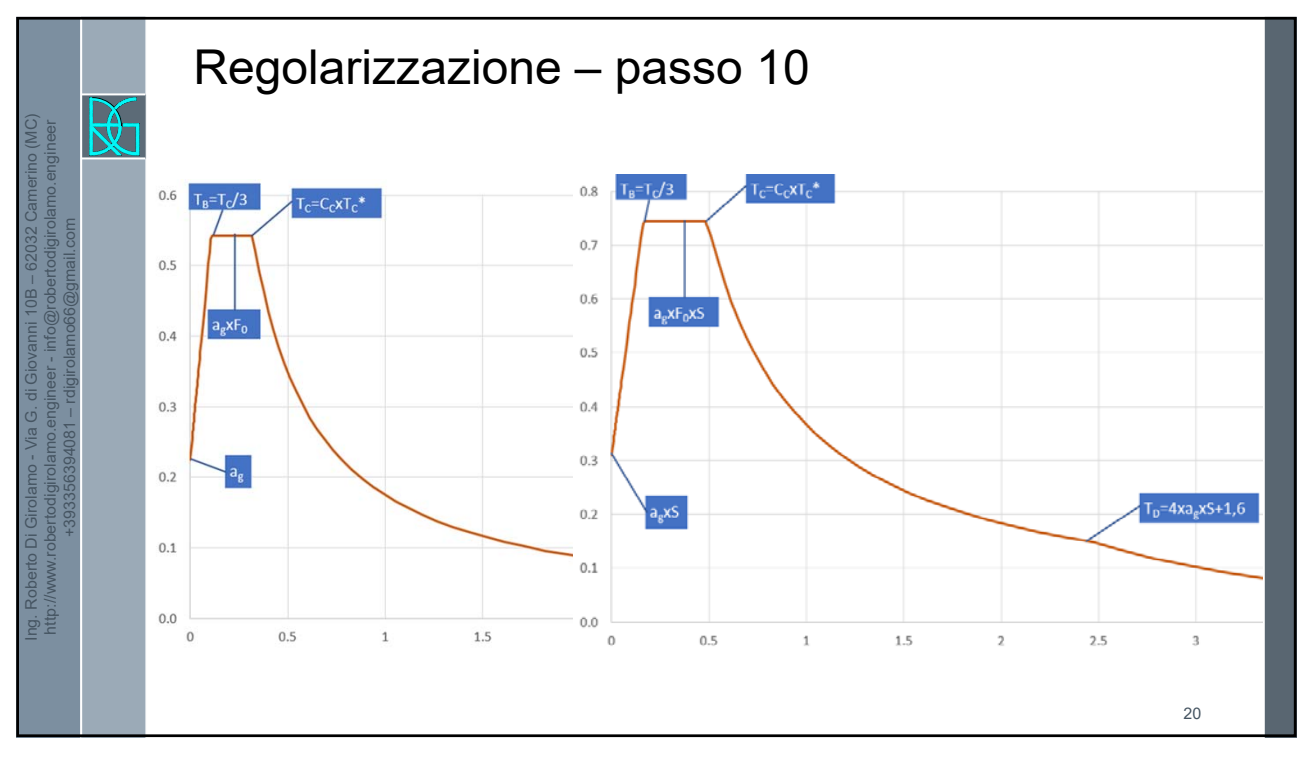

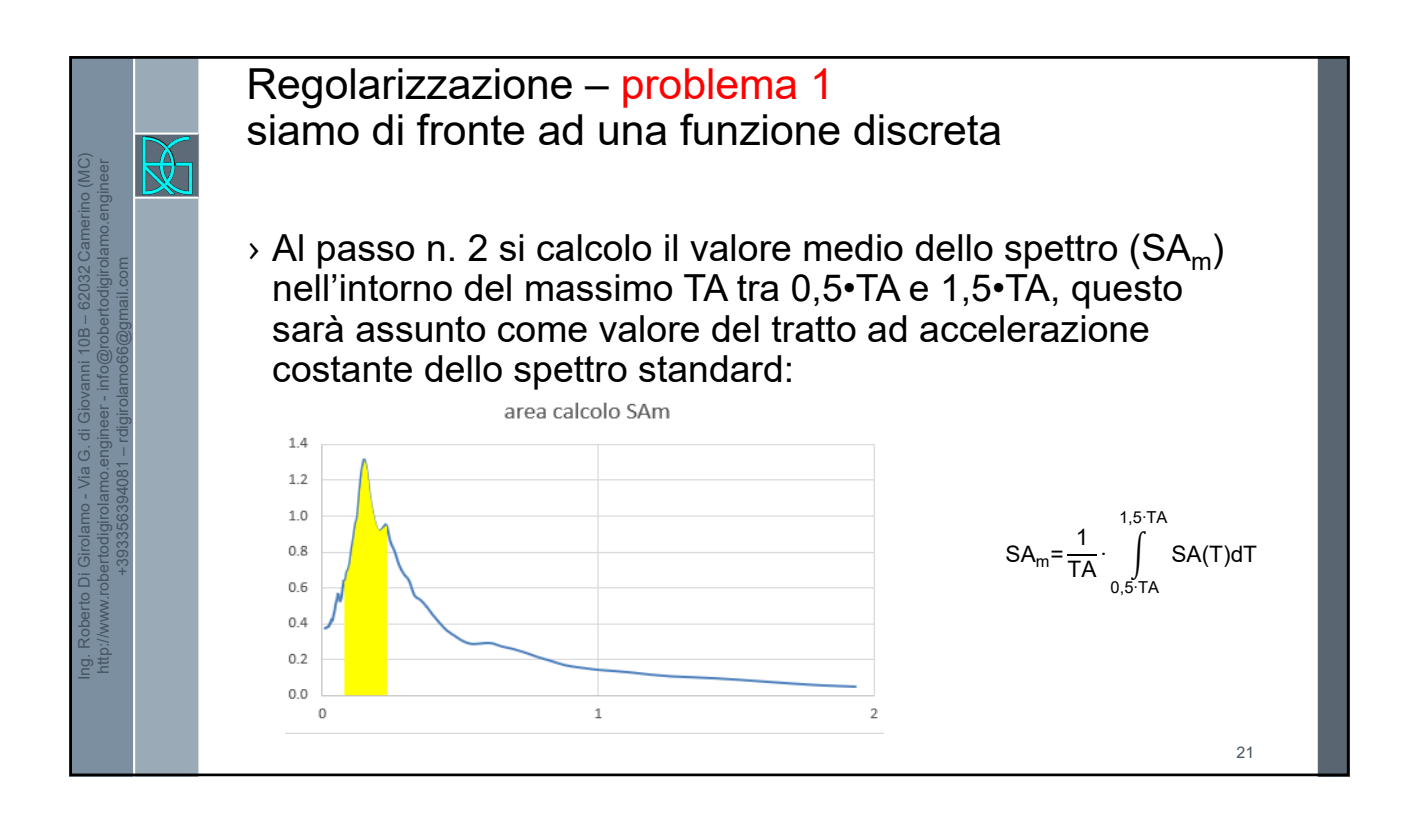

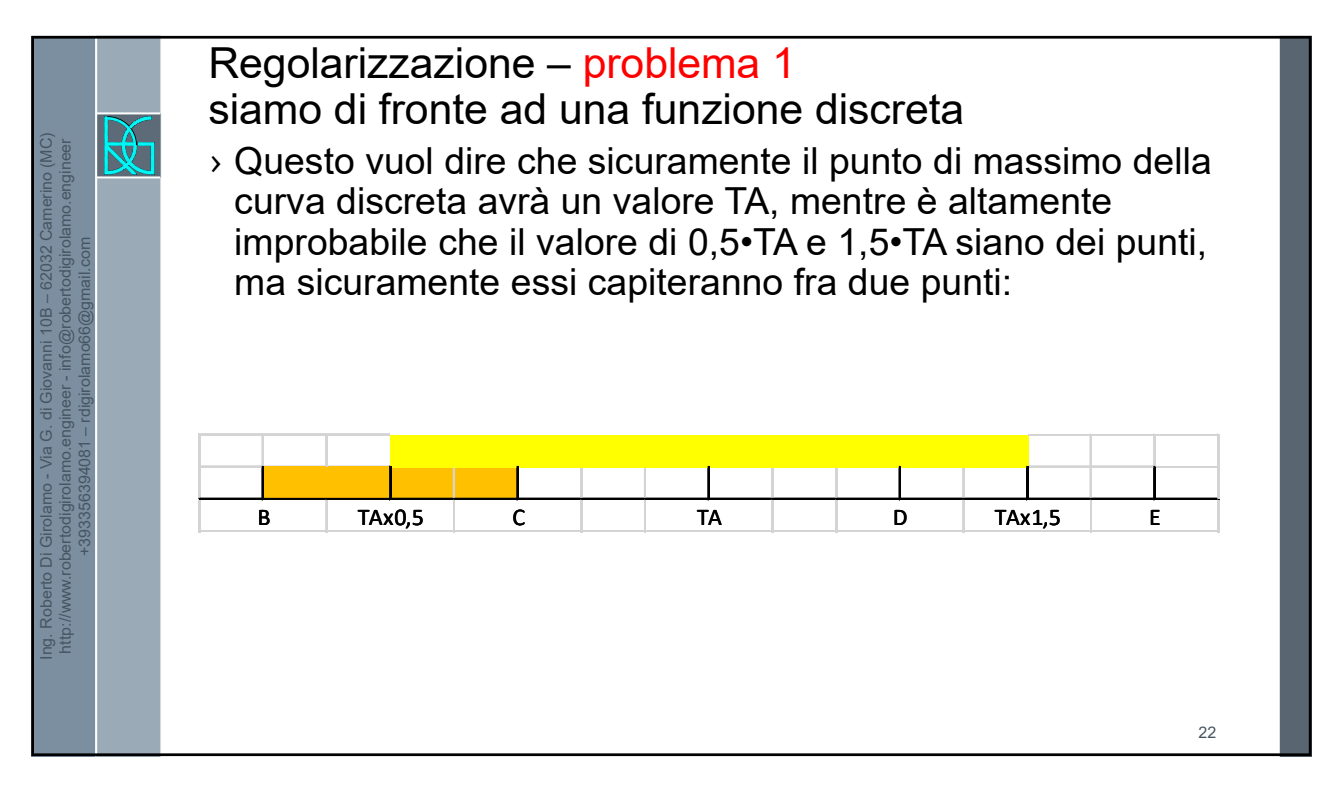

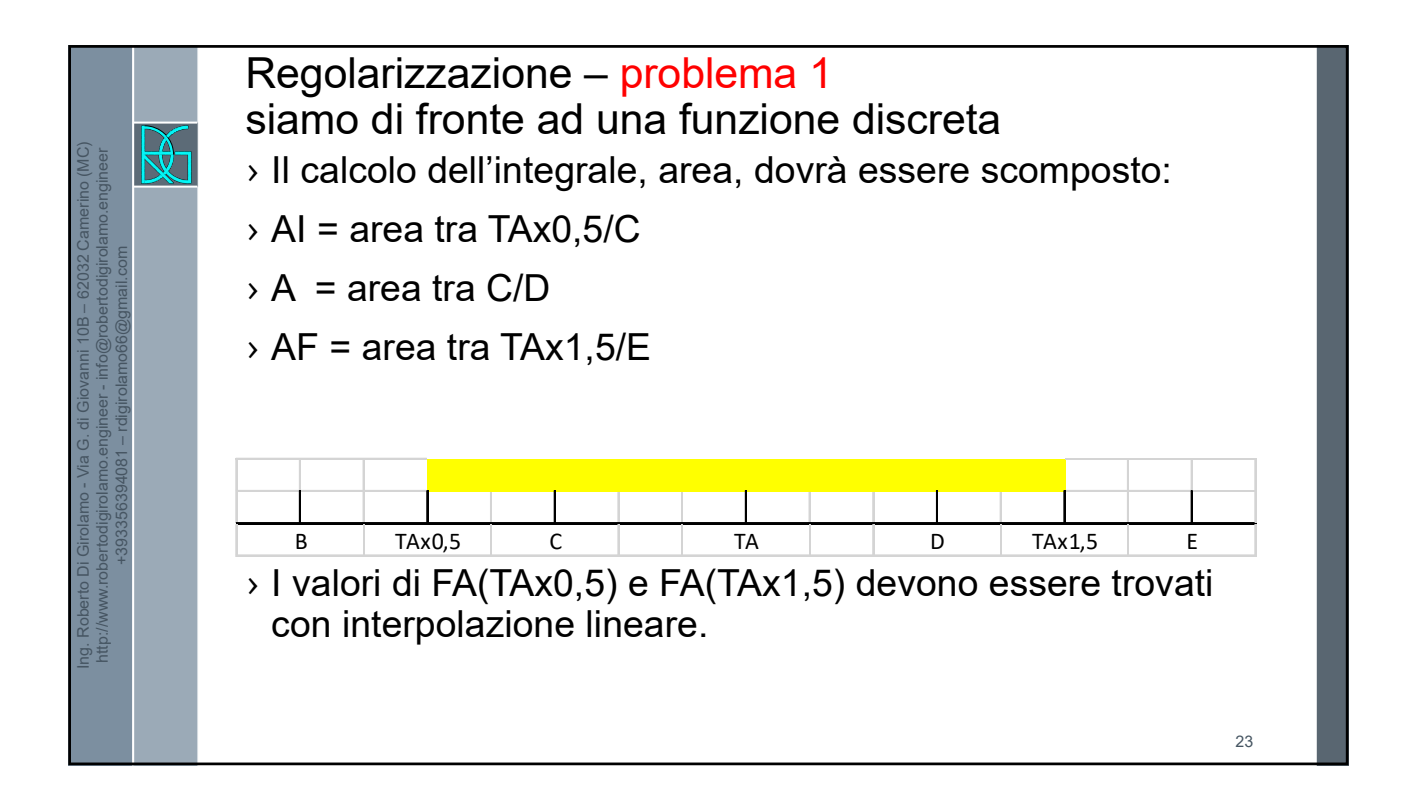

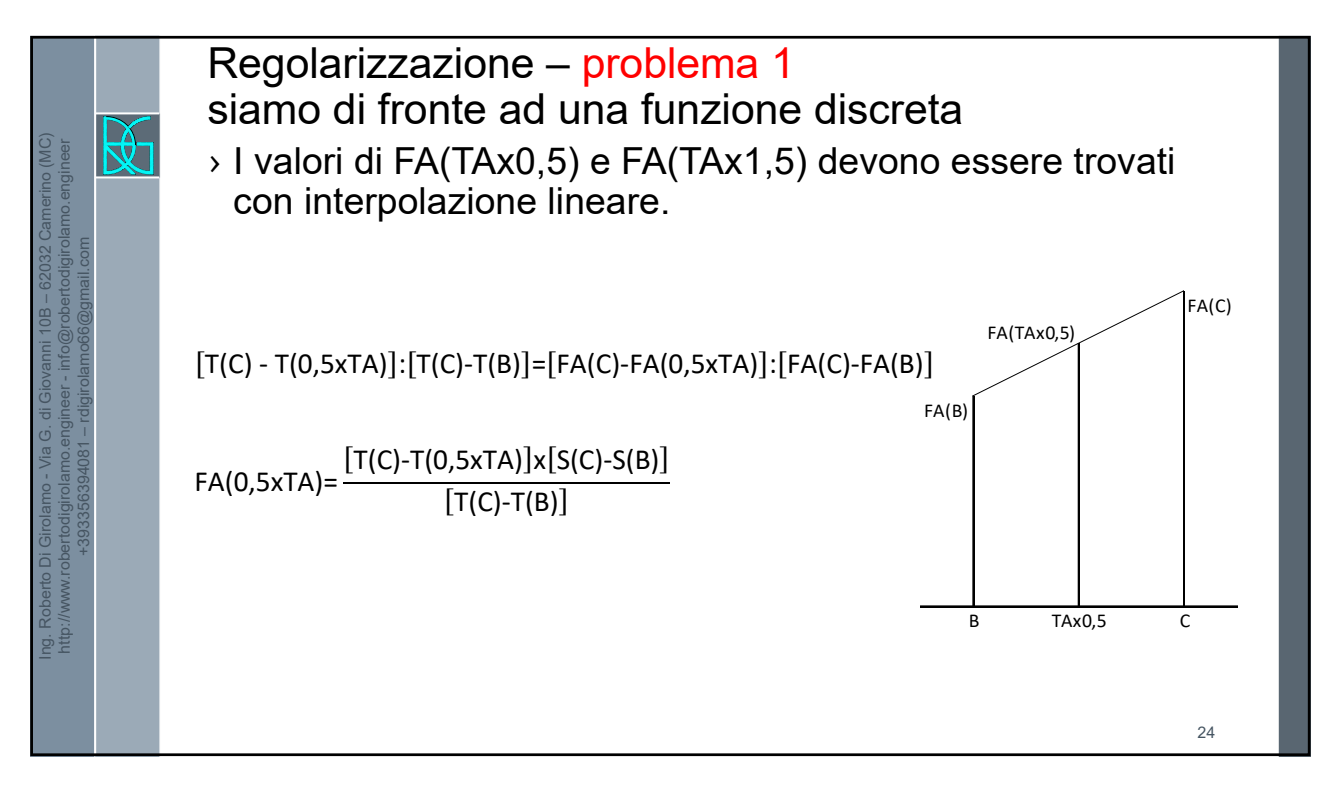

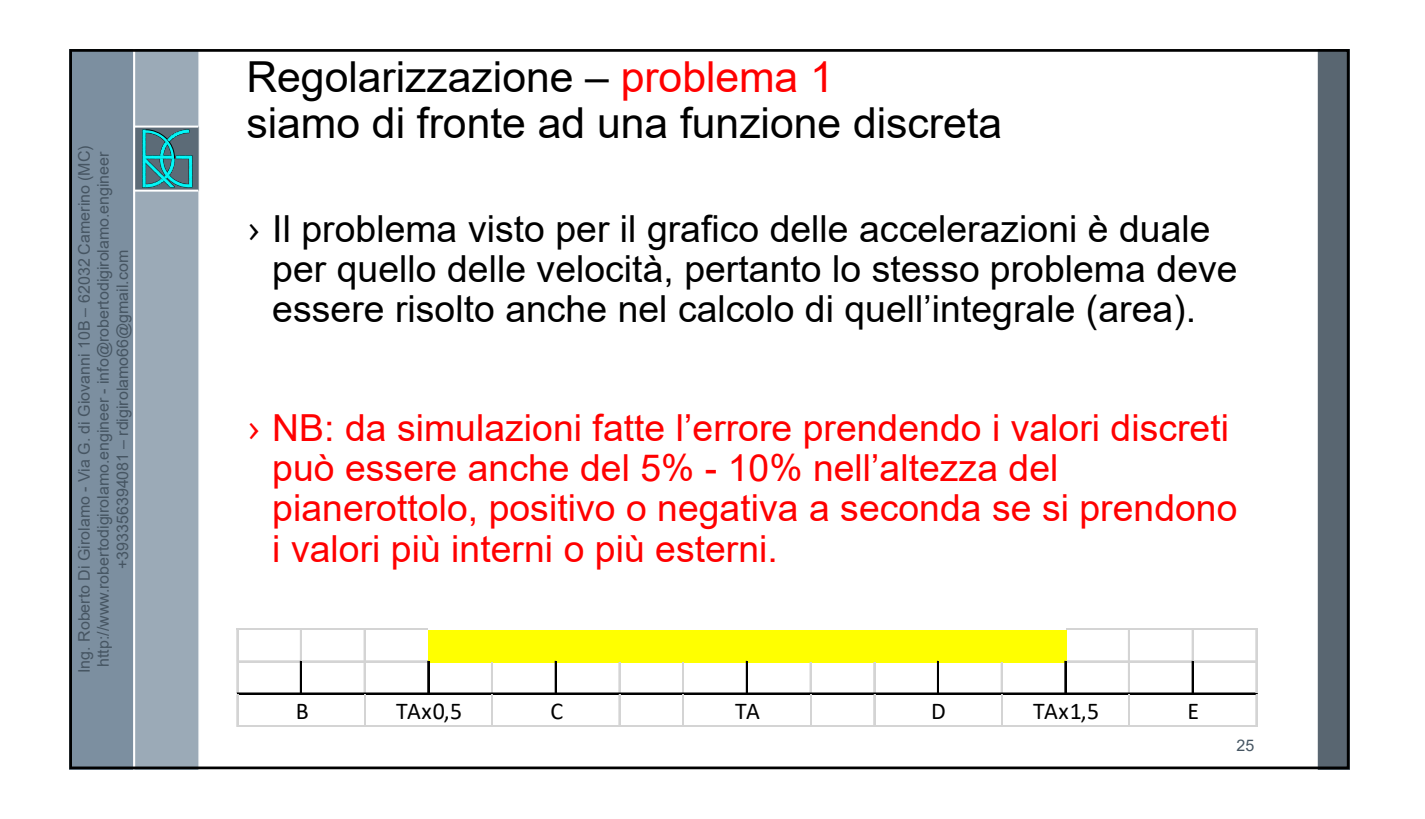

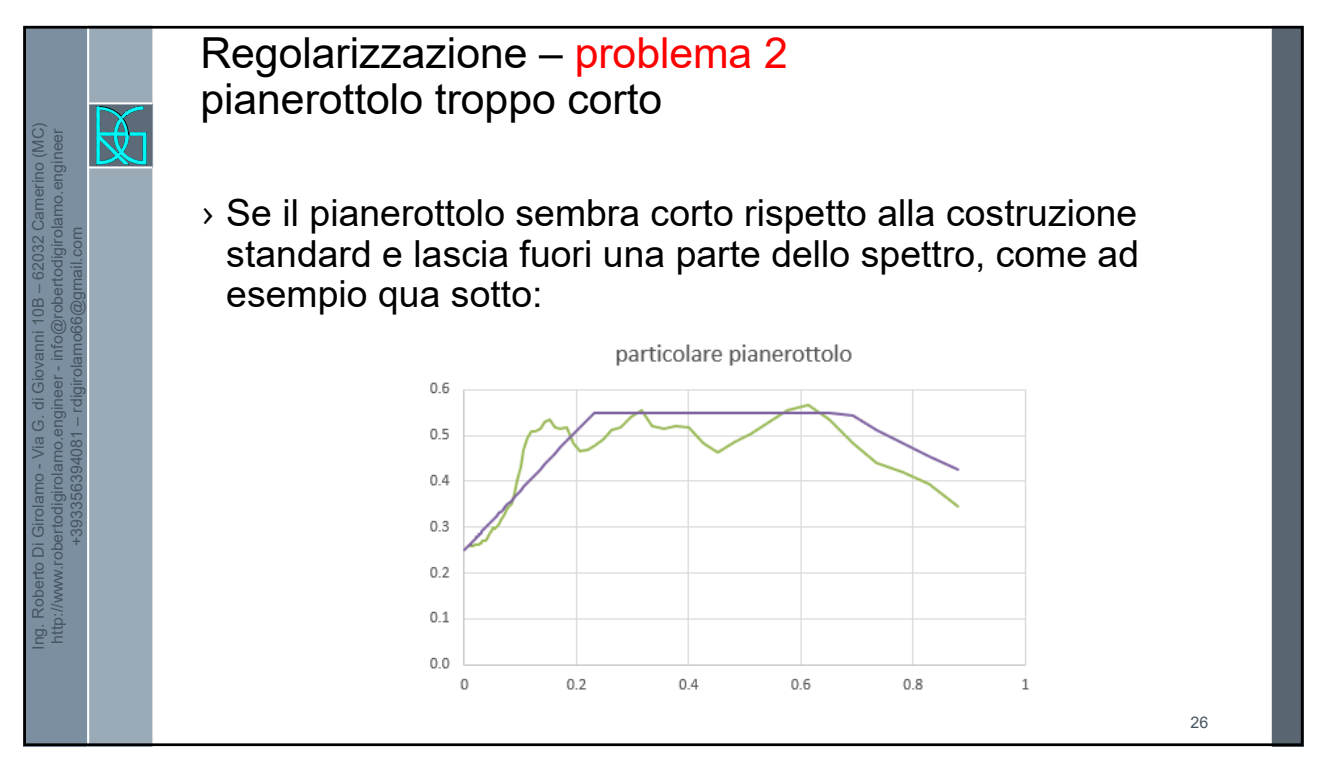

27

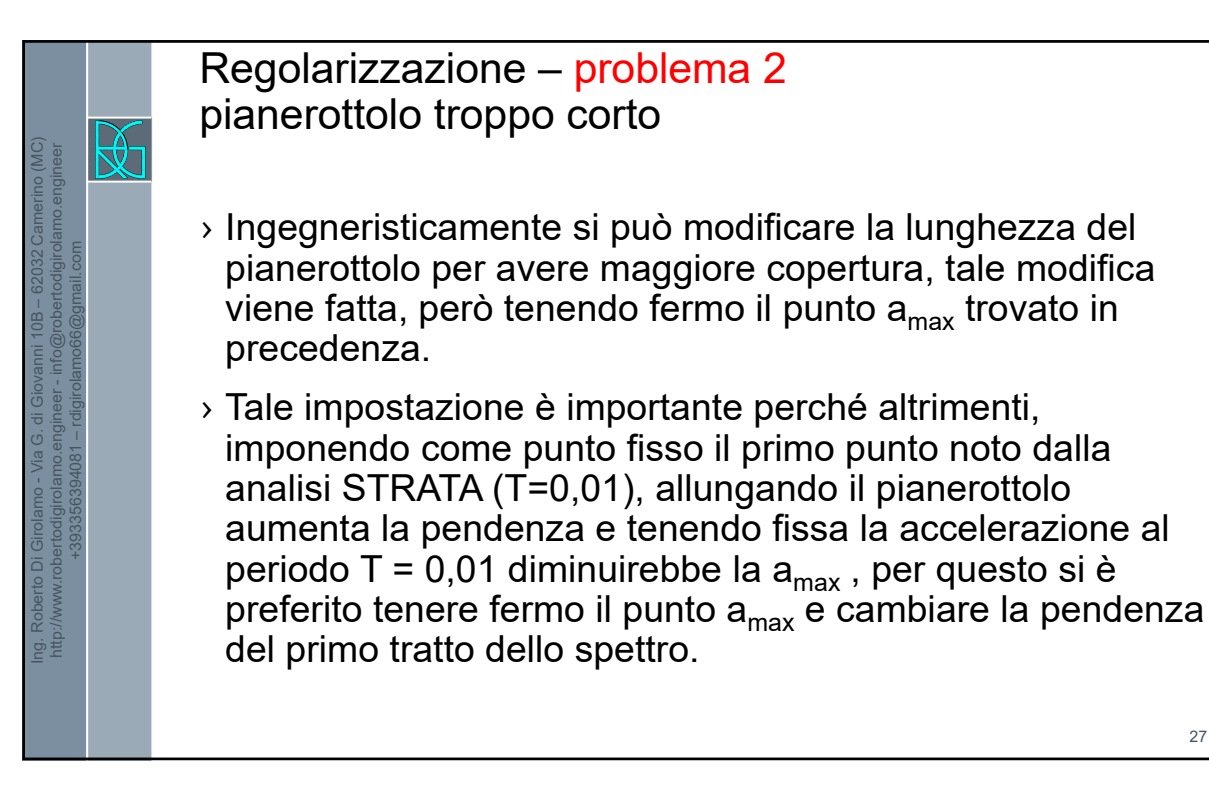

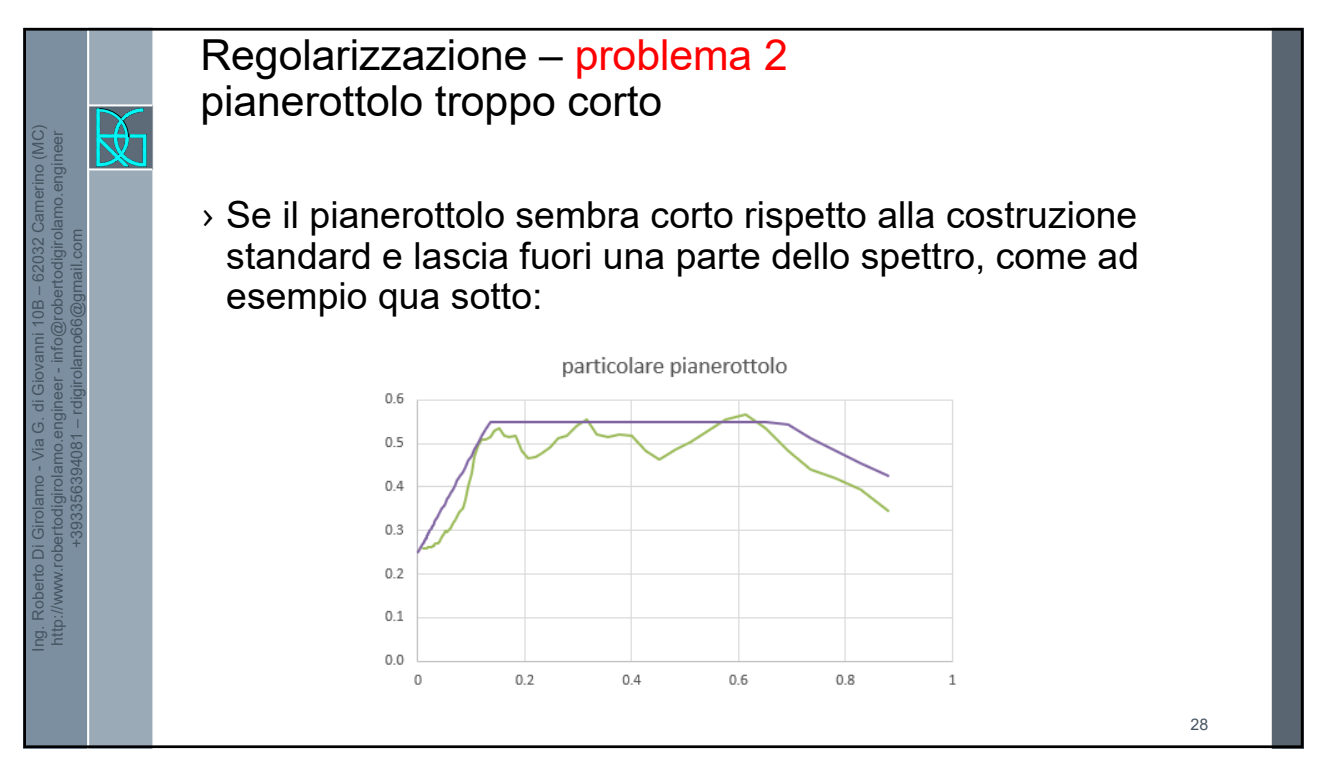

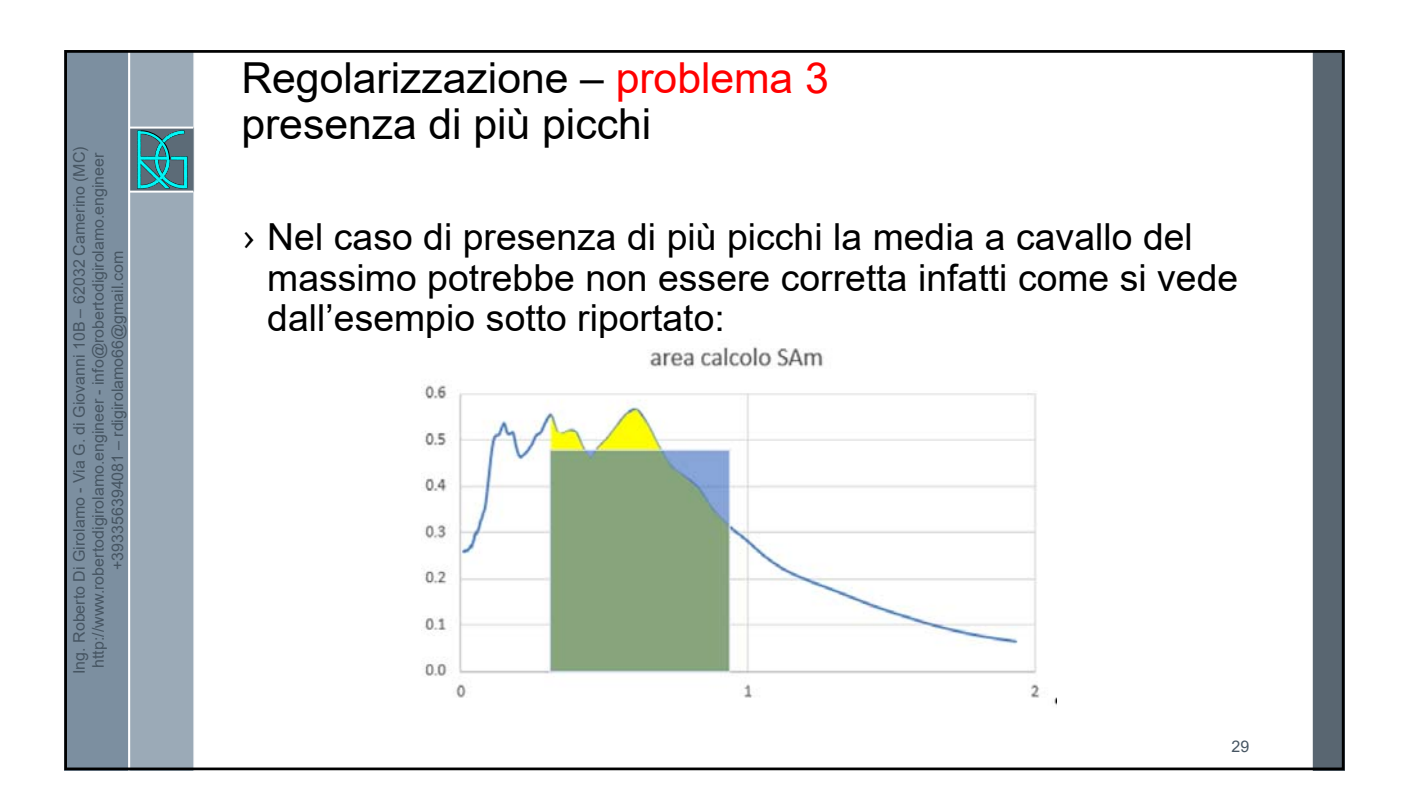

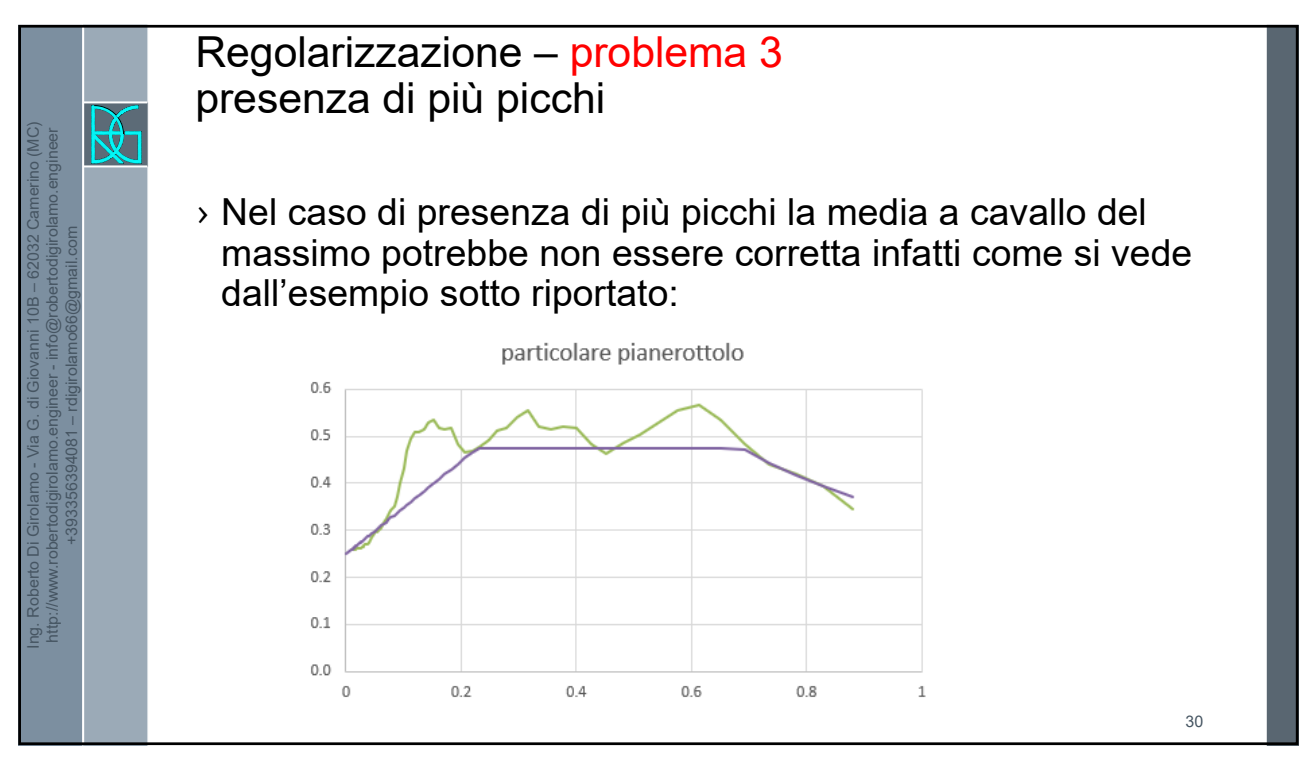

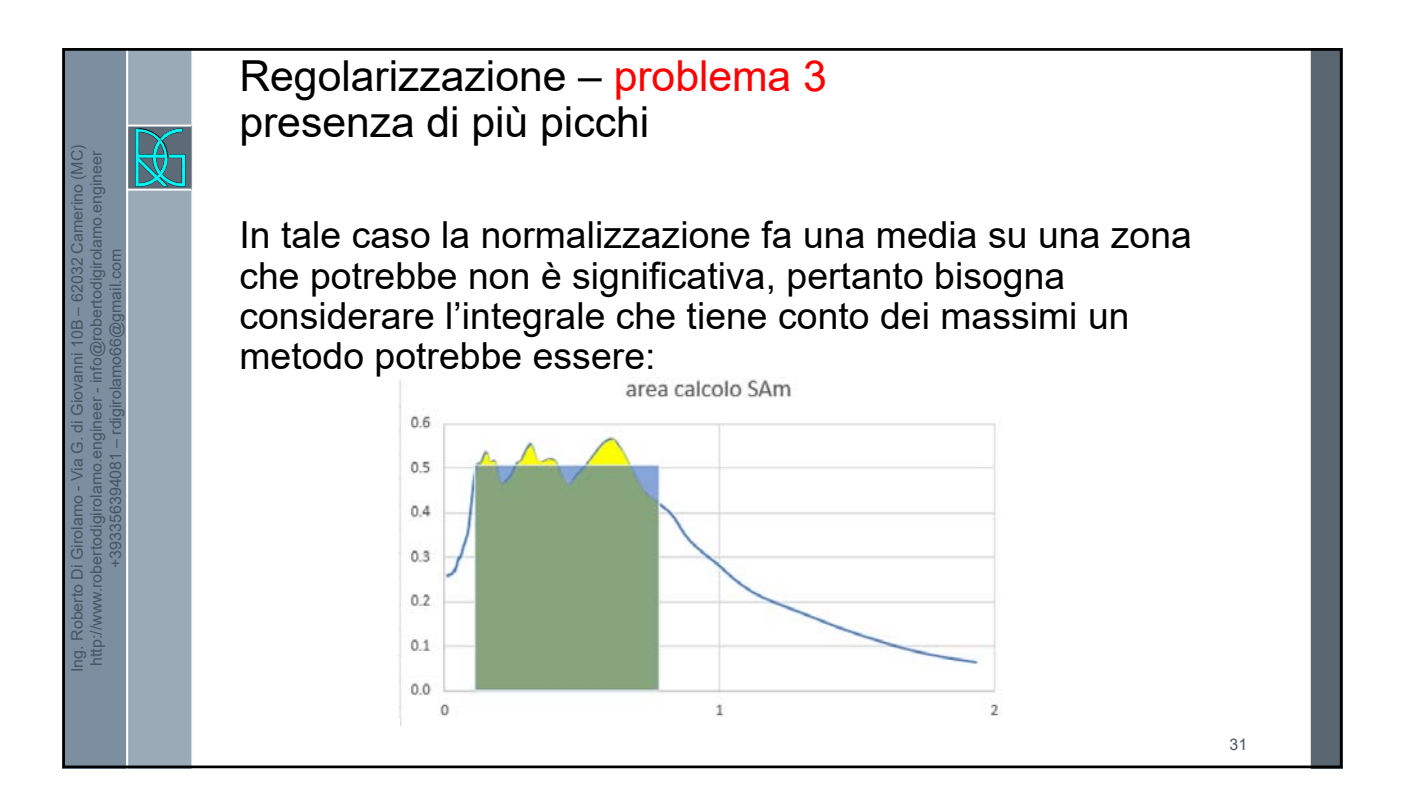

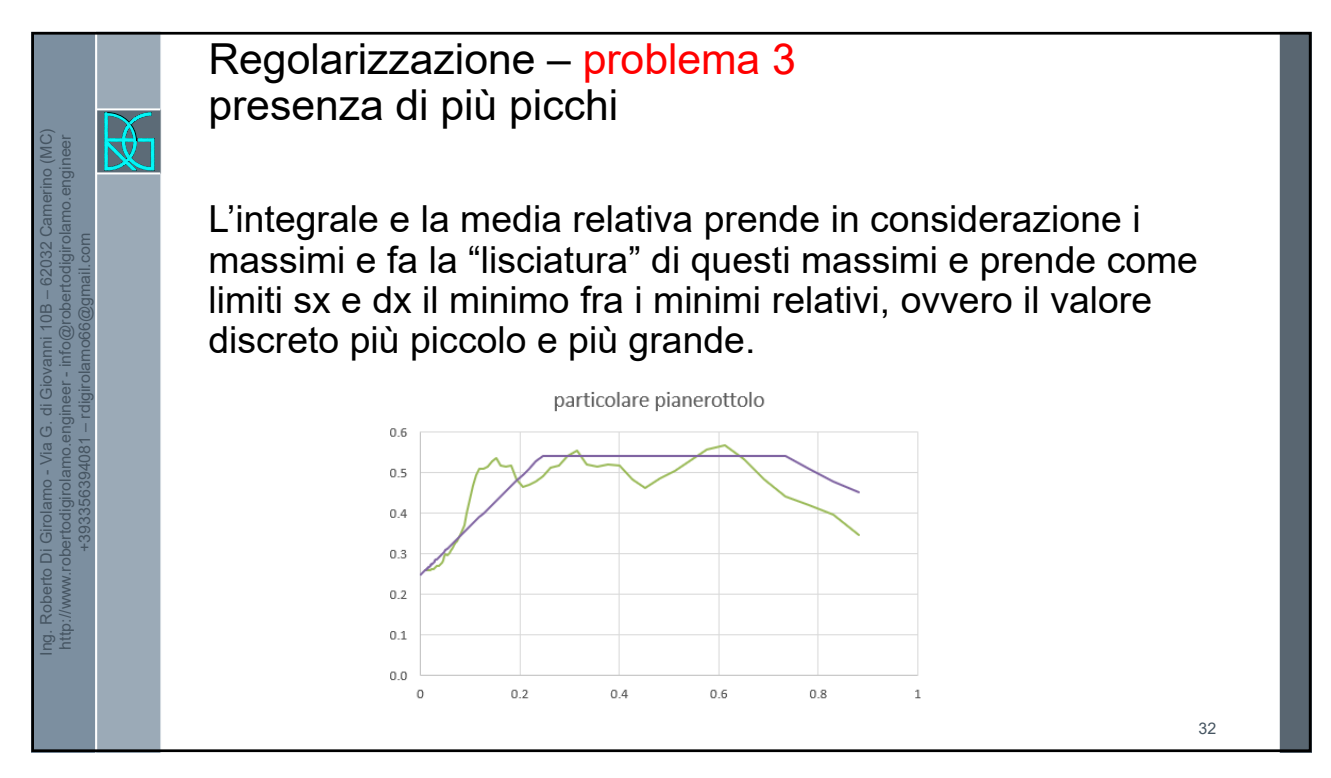

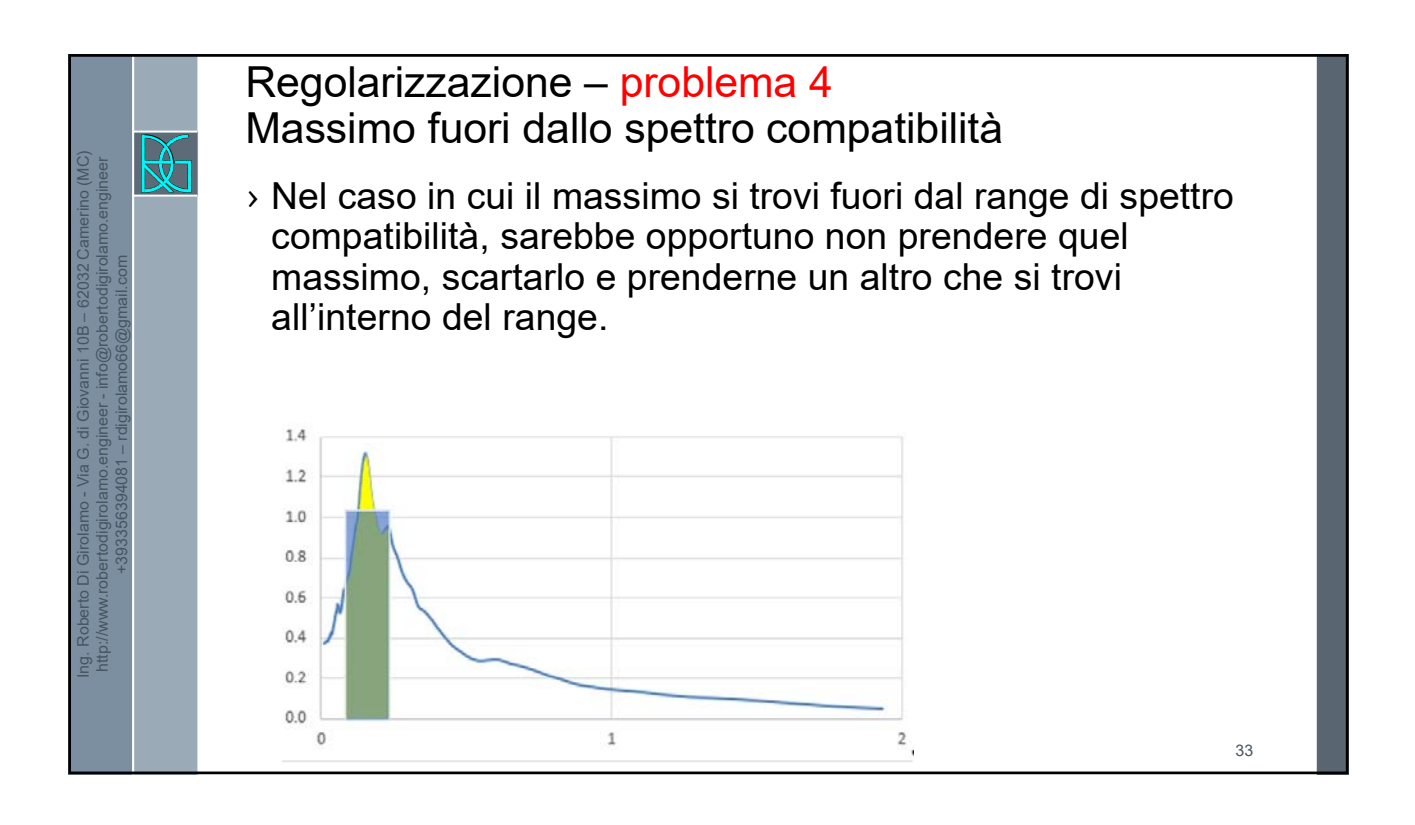

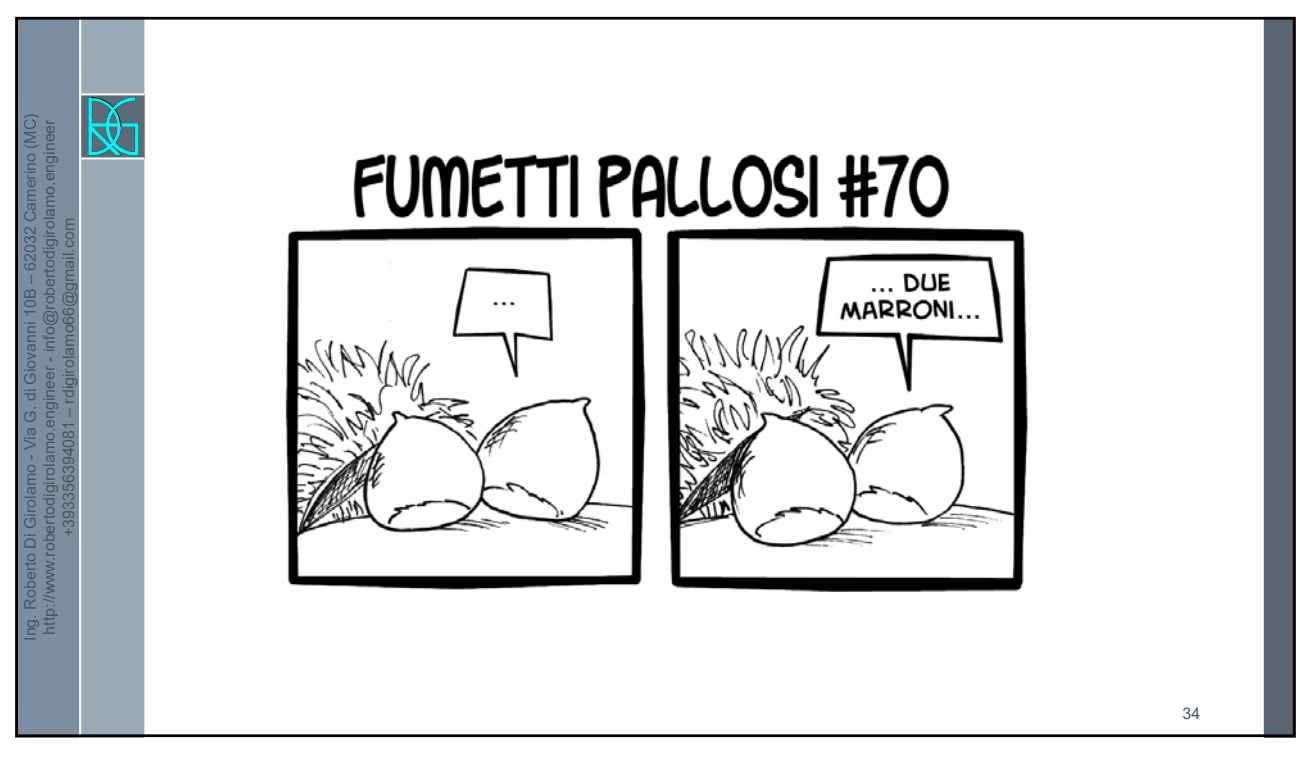